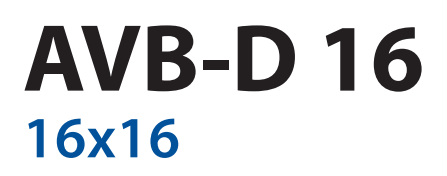

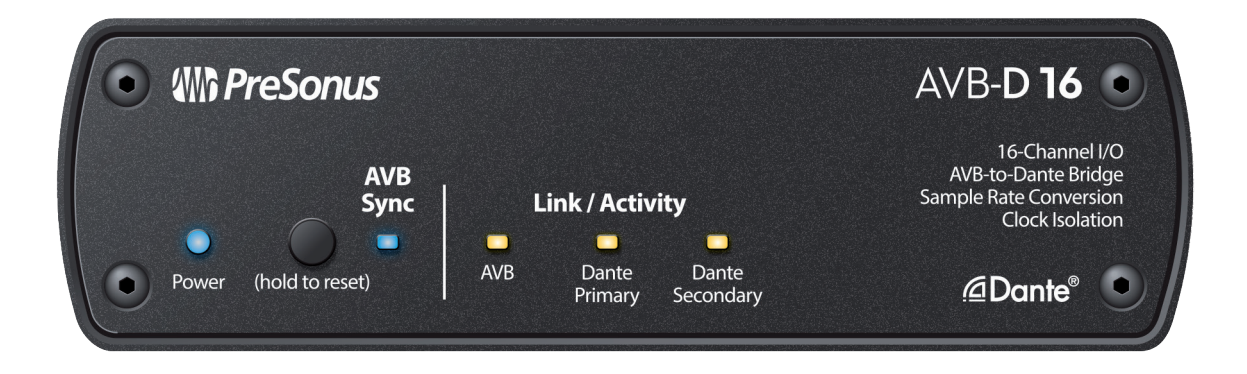

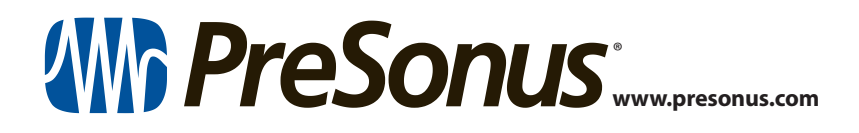

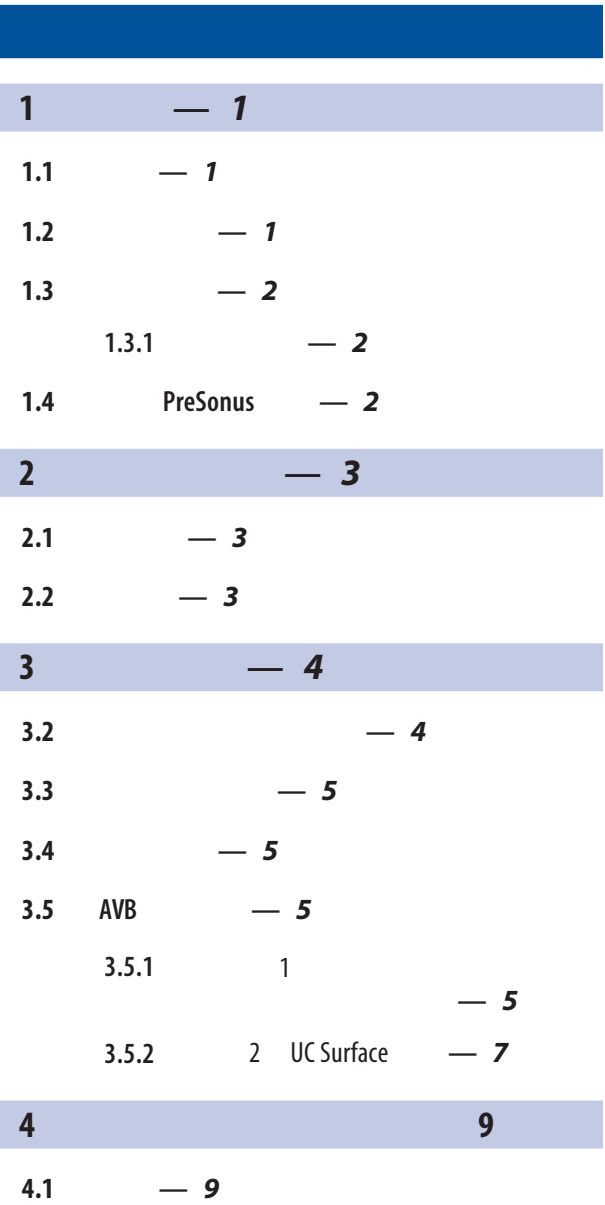

<span id="page-2-0"></span>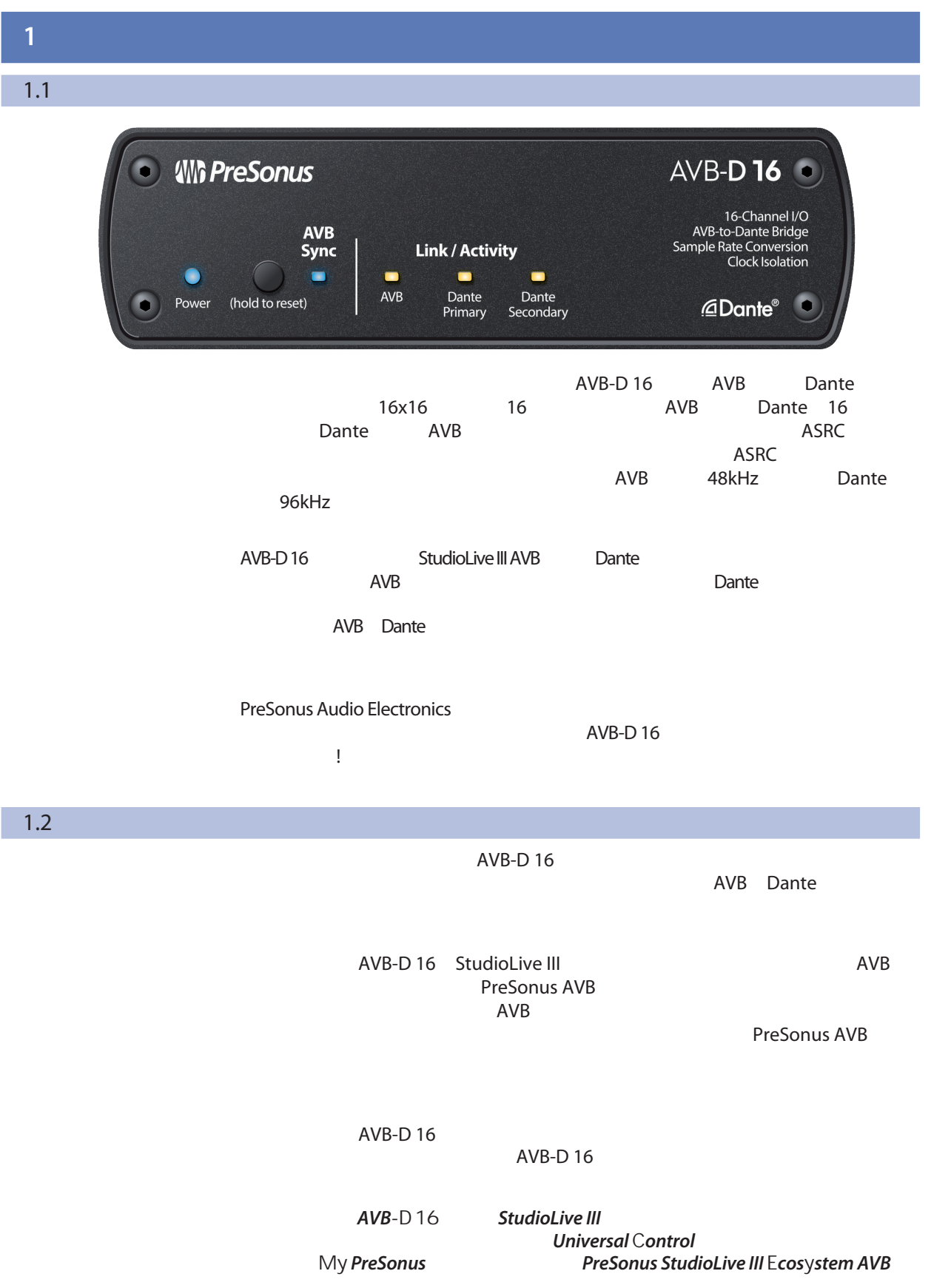

<span id="page-3-0"></span>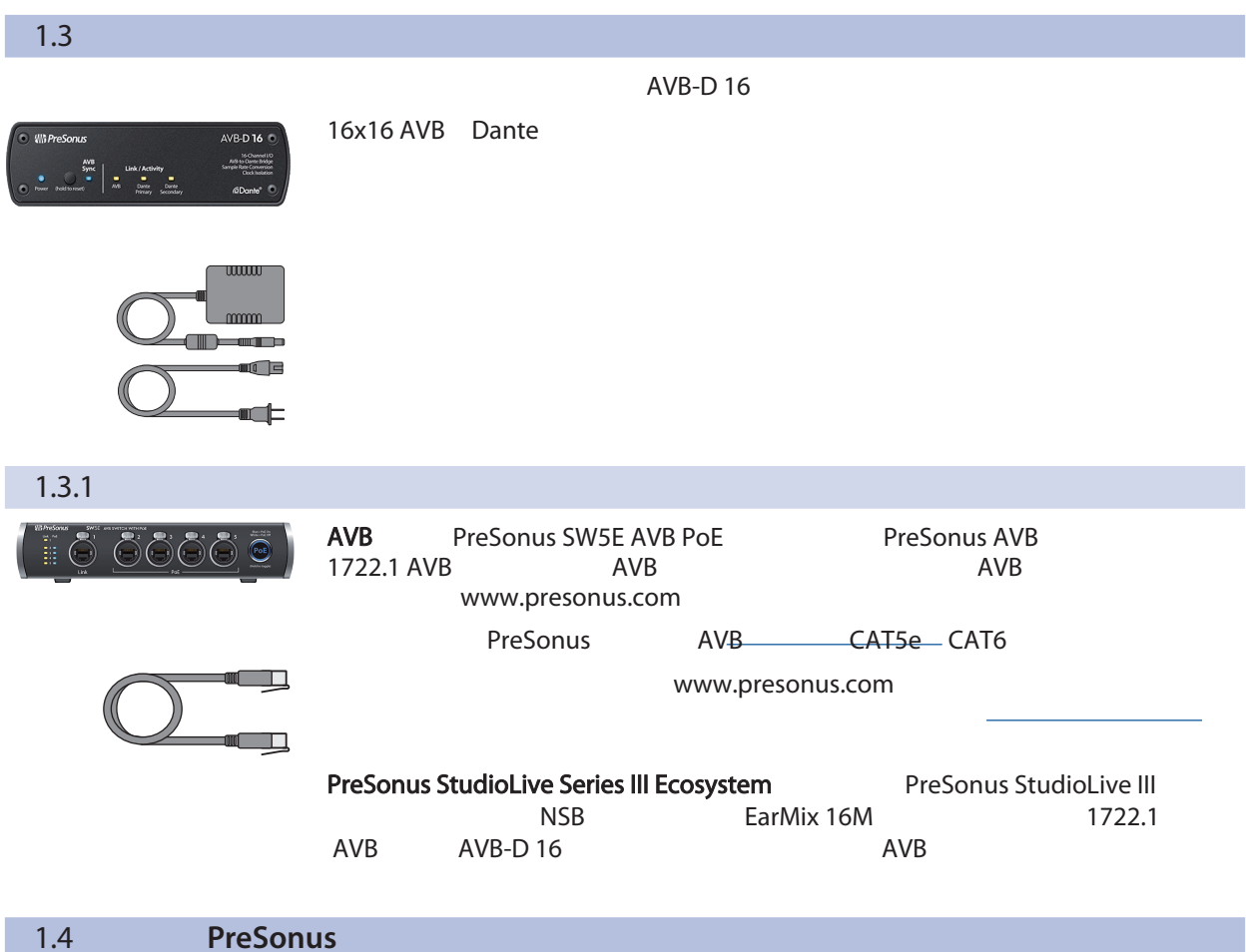

PreSonus !

**PreSonus AVB** *StudioLive™ Series III AVB* 

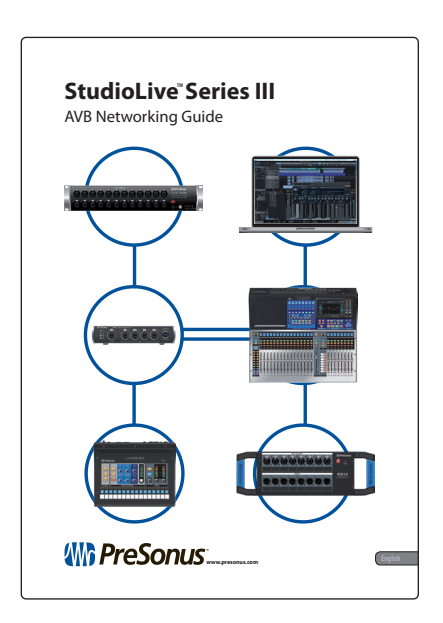

### <span id="page-4-0"></span>**2** 连接和控制  $2.1$

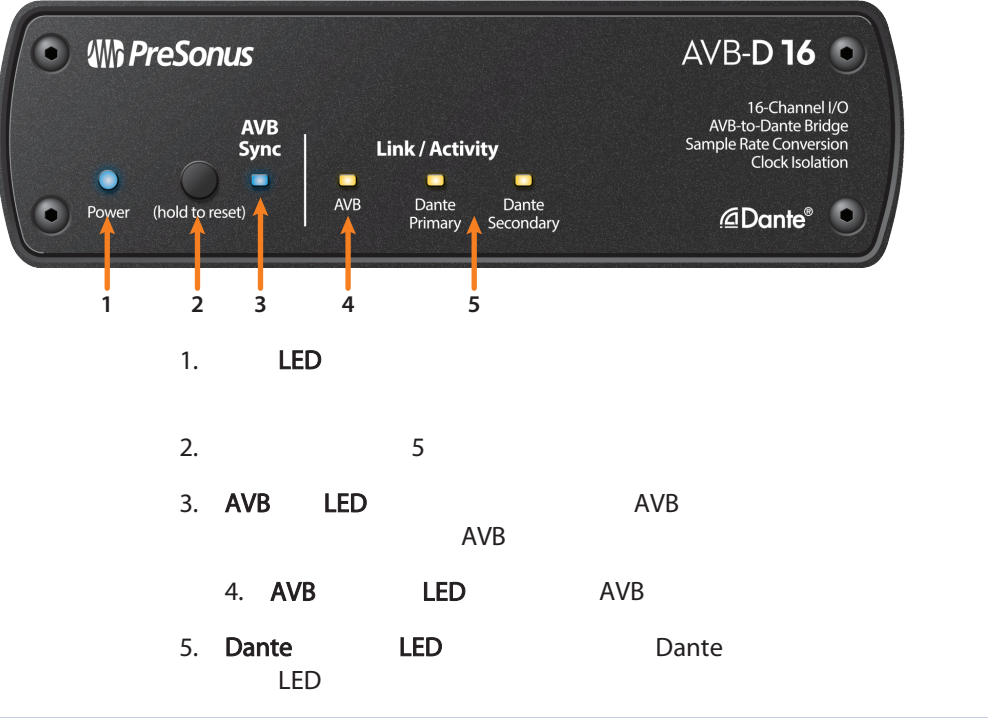

 $2.2$ 

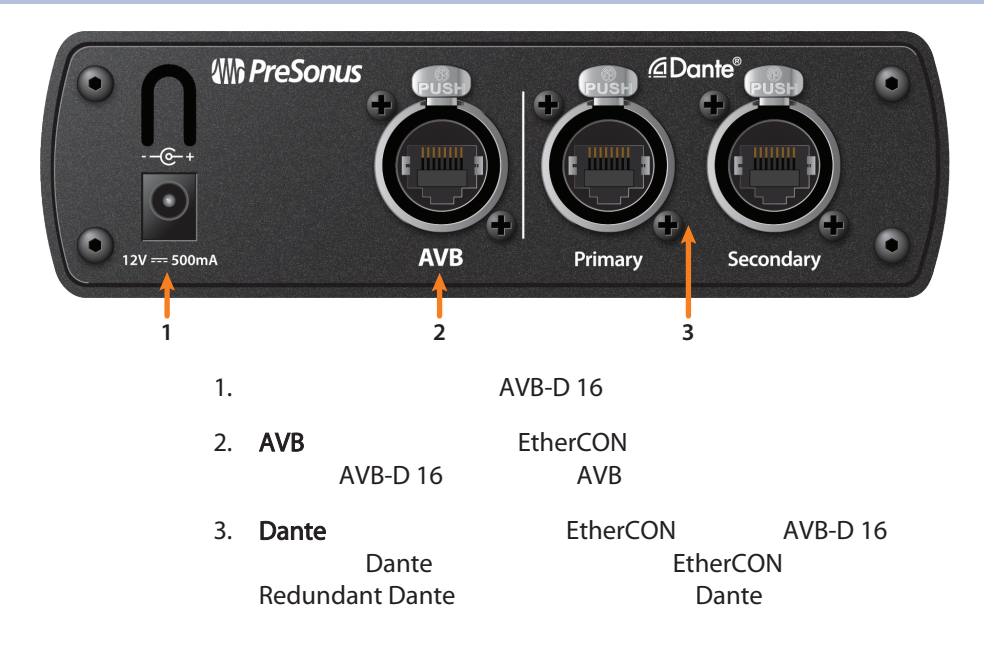

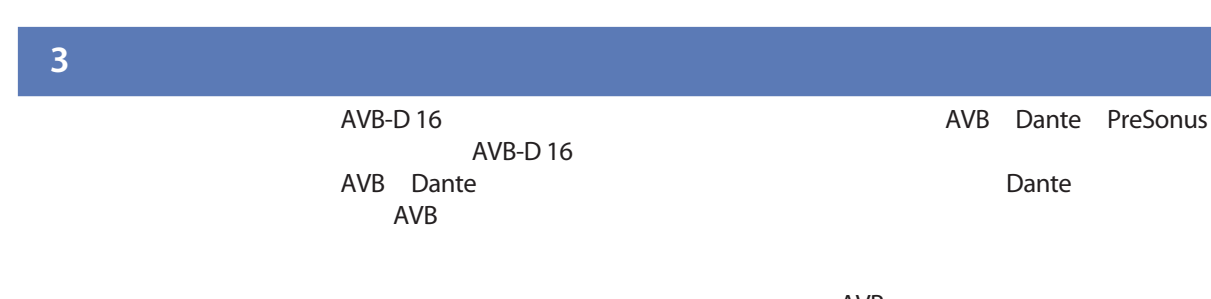

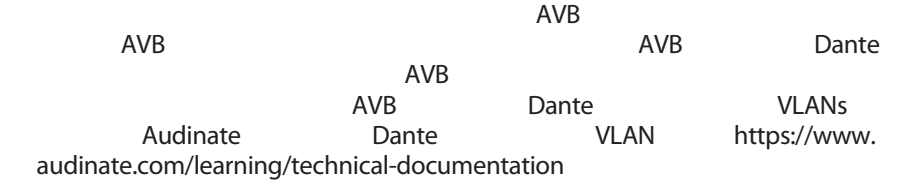

 $3.2$ 

<span id="page-5-0"></span>**3 3.2**

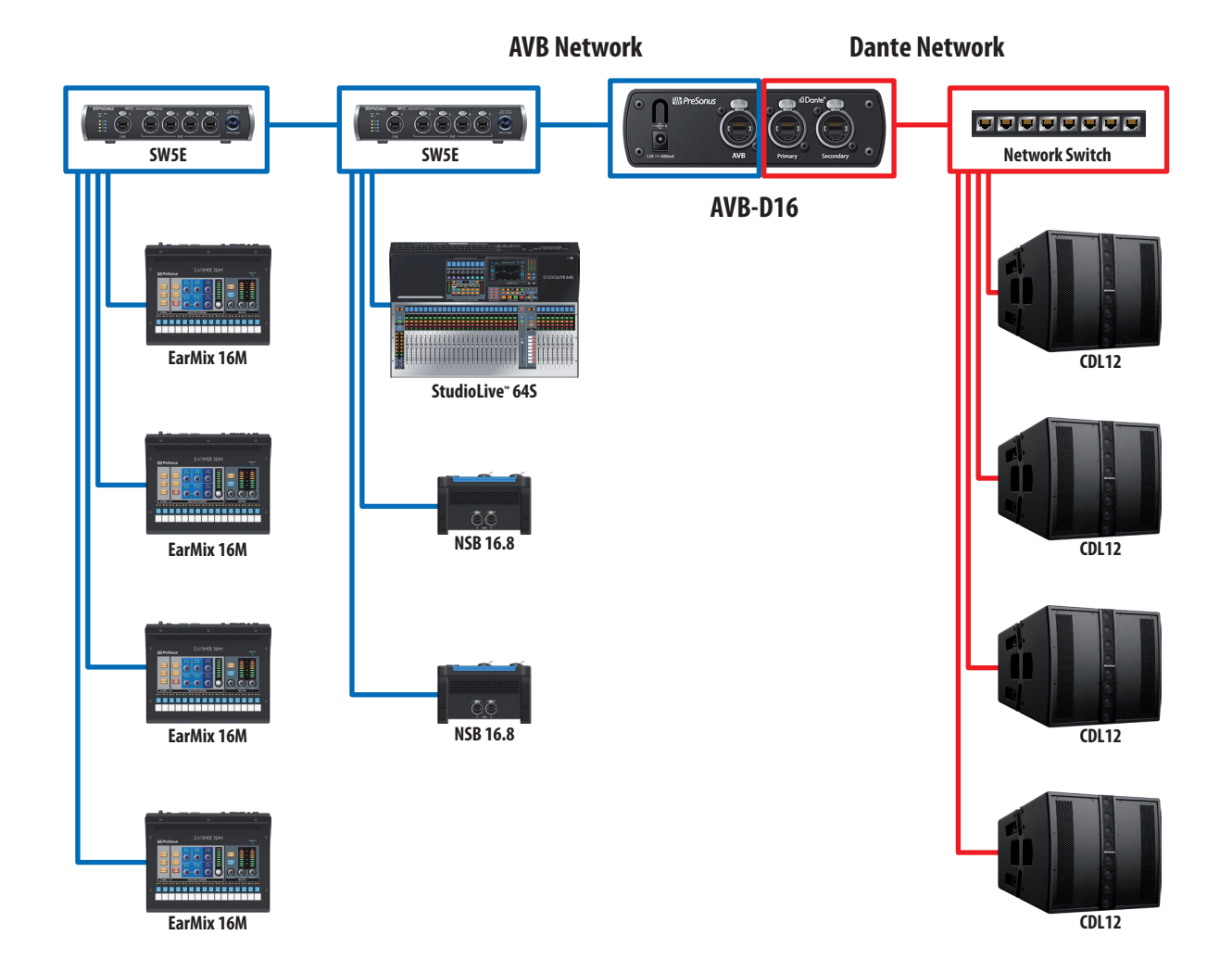

<span id="page-6-0"></span>r.

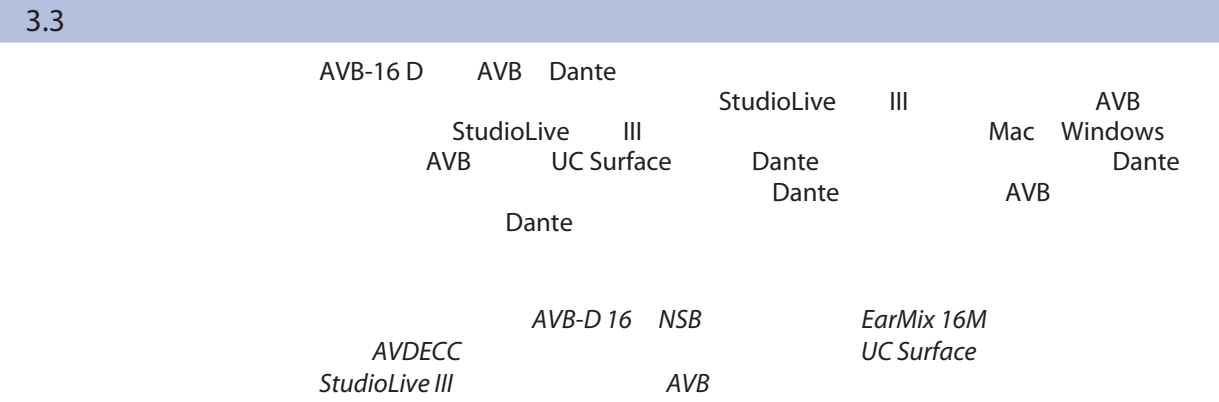

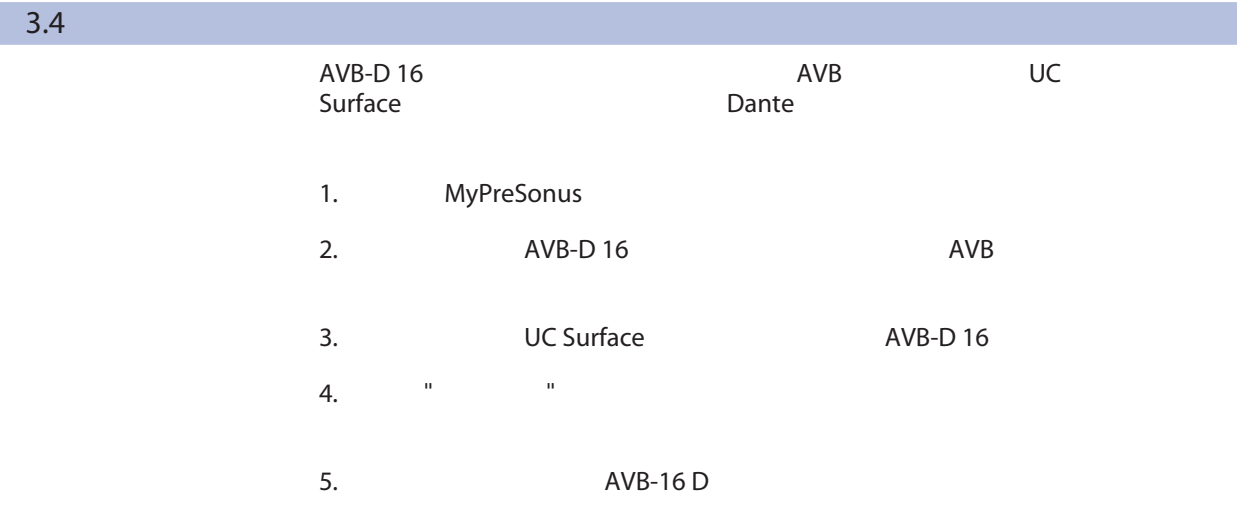

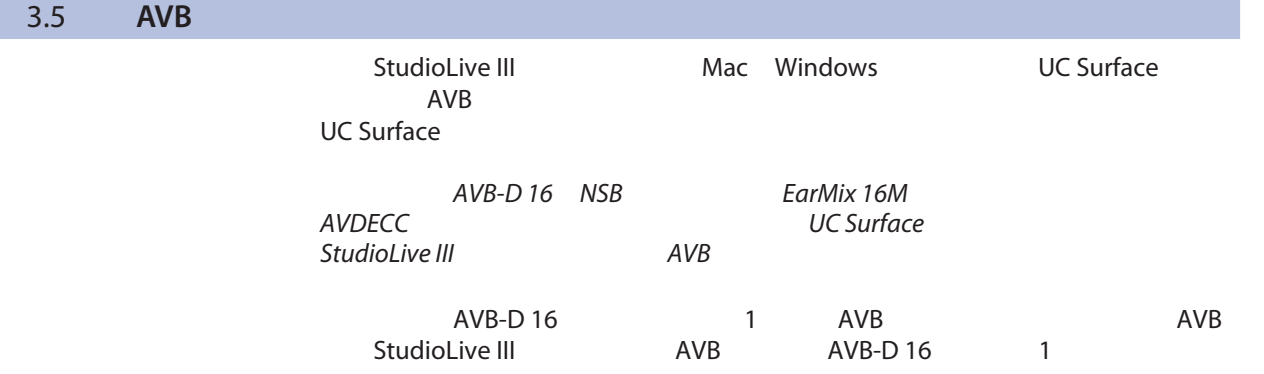

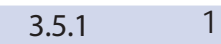

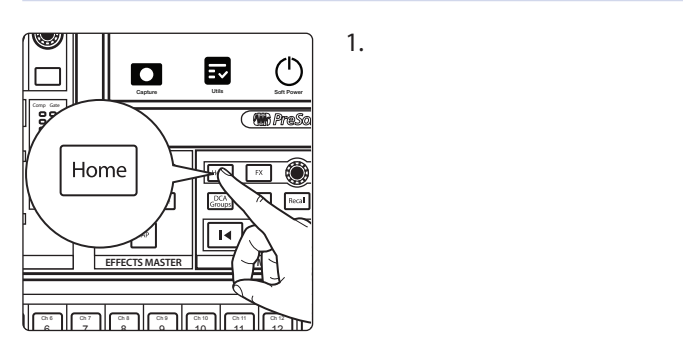

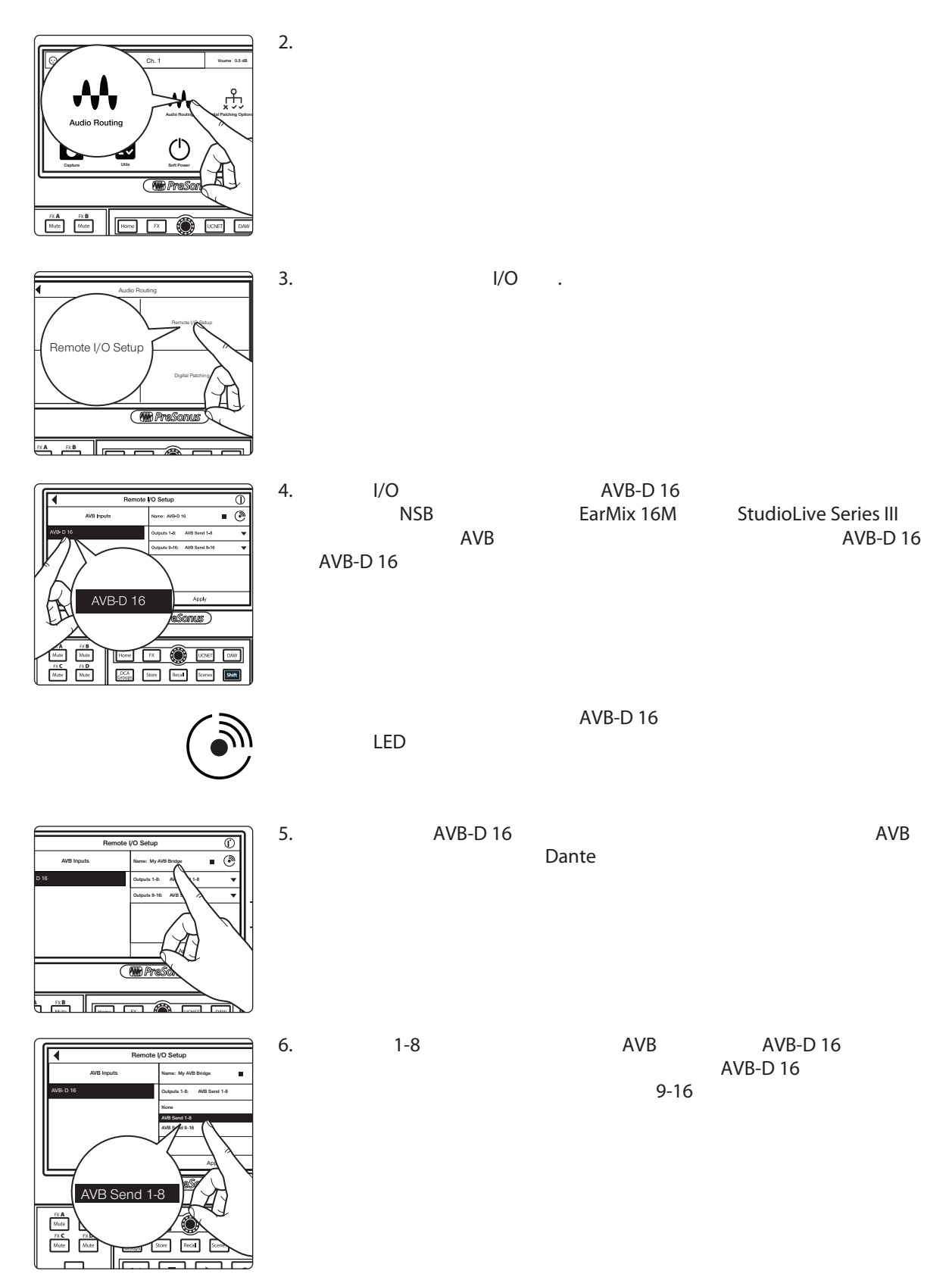

#### <span id="page-8-0"></span>**3 3.5 AVB** 网络设置 用户手册

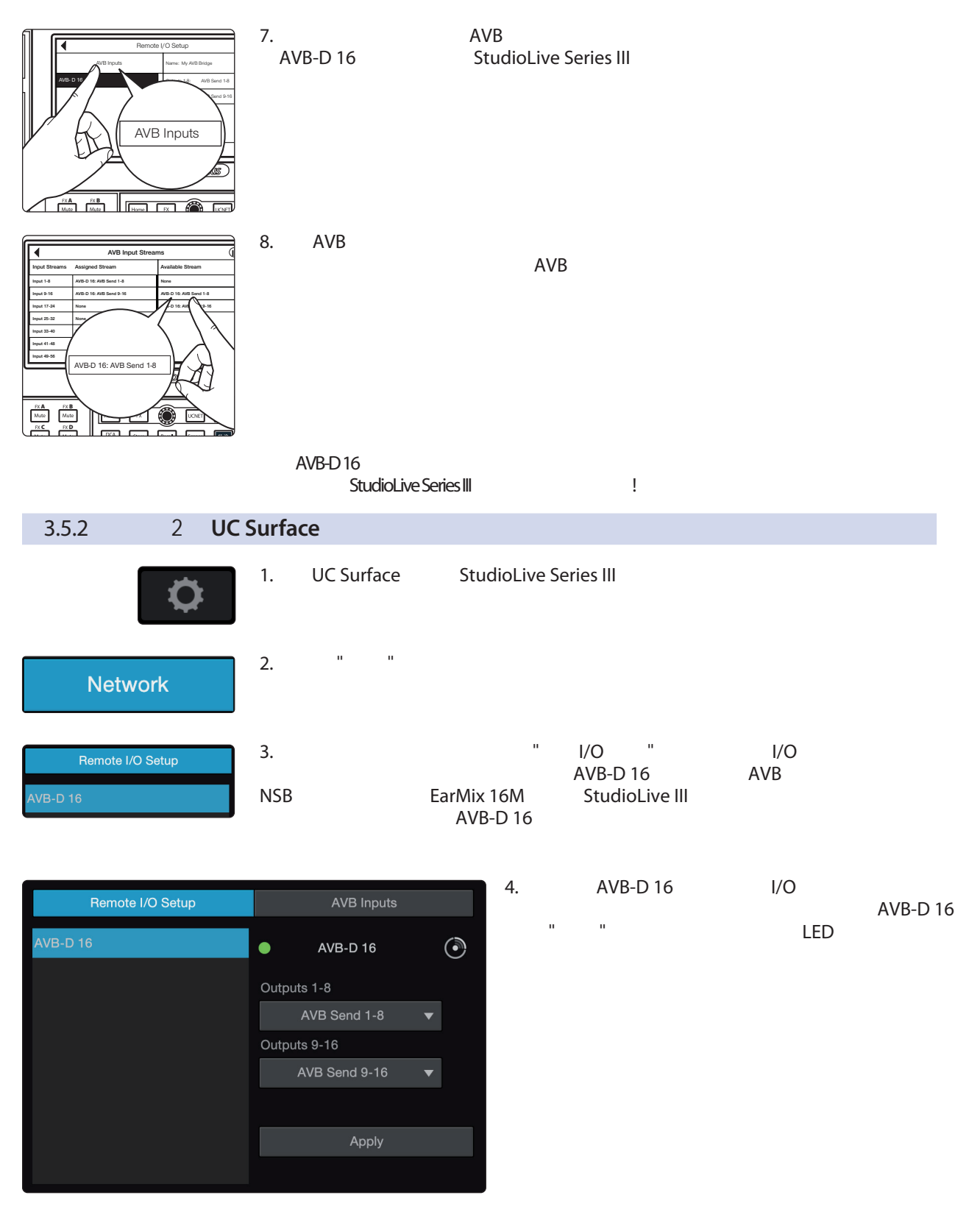

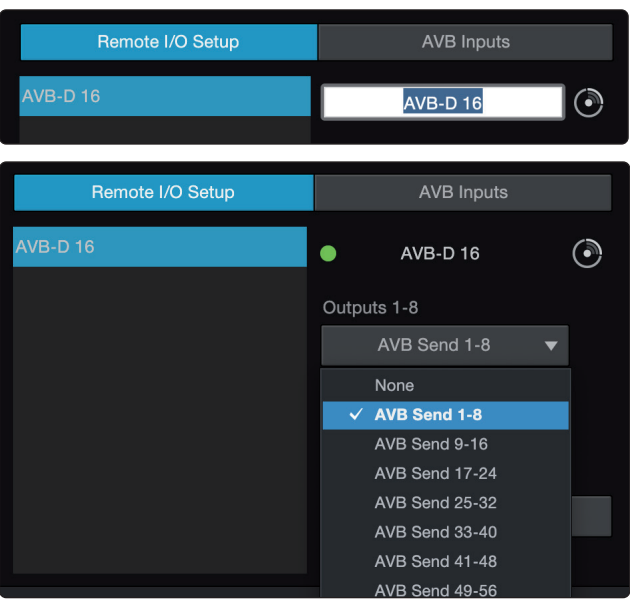

5. 选择名称,给AVB-D 16一个独特的名称。 这将是网络中AVB一侧的设备名称。这个 Dante

6. 1-8 1<br>AVB AVB-D 16

> $AVB-D 16 D$ <br>9-16 2  $9 - 16$

- Remote I/O Setup **AVB Inputs** AVB-D 16:AVB Send 1-8 Input 1-8 Input 9-16 AVB-D 16:AVB Send 9-16 Input 17-24 Input 25-32 Input 33-40 None Input 41-48 None Input 49-56 Input 57-64
- 7.  $AVB$ <br>Studiol ive Series III AVB<br>AVB StudioLive Series III  $AVB$

你的AVB-D 16现在已经设置好了,可以和你的 StudioLive Series III

### **Dante**

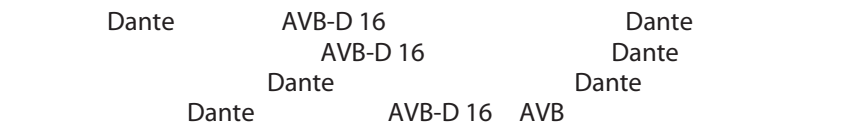

#### Dante

*Audinate*

<https://www.audinate.com/learning/technical-documentation>

<span id="page-10-0"></span>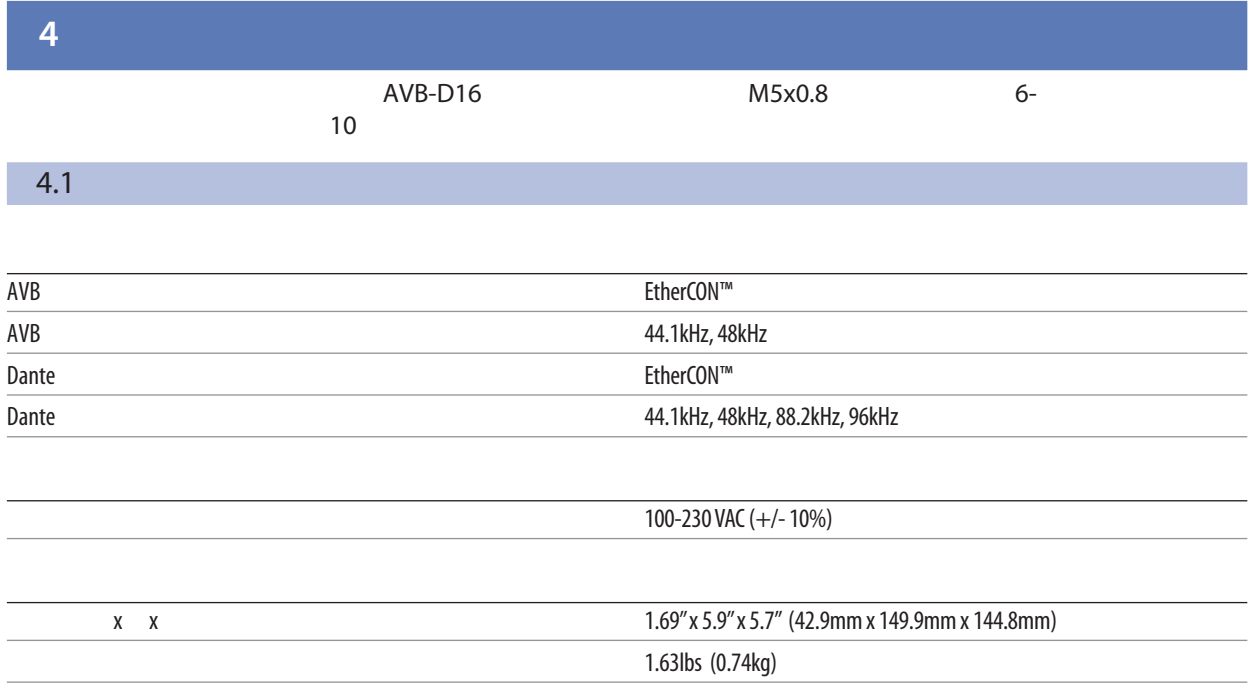

# PreSonus

## **Andouille & German**

- 食材 **:**  $\cdot$  1  $\bullet$  3  $\bullet$  1  $\cdot$  1
- $3$ •  $\frac{1}{4}$
- 12 •  $1/4$
- 克里奥尔或德国芥末酱来调味
- $\bullet$  1
- 制作教程**:**
- 1.  $2$
- $5\%$ 2.  $\blacksquare$
- $3.$
- 
- 4.  $2-3$

© 2020 PreSonus Audio Electronics, Inc. All Rights Reserved. AudioBox, CoActual, DigiMax, Eris, FireStudio, Nimbit, PreSonus, QMix, Riff to Release, Sceptre, StudioLive, Active Integration, and XMAX are trademarks or registered trademarks of PreSonus Audio Electronics, Inc. Capture, Impact, Mixverb Presence, RedLightDist, SampleOne, Studio One, and Tricomp are trademarks or registered trademarks of PreSonus Software Ltd. Mac and Mac OS are registered trademarks of Apple, Inc., in the U.S. and other countries. Windows is a registered trademark of Microsoft, Inc., in the U.S. and other countries. Other product names mentioned herein may be trademarks of their respective companies. All specifications subject to change without notice...except the recipe, which is a classic.

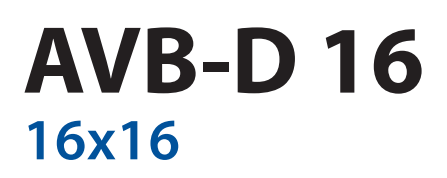

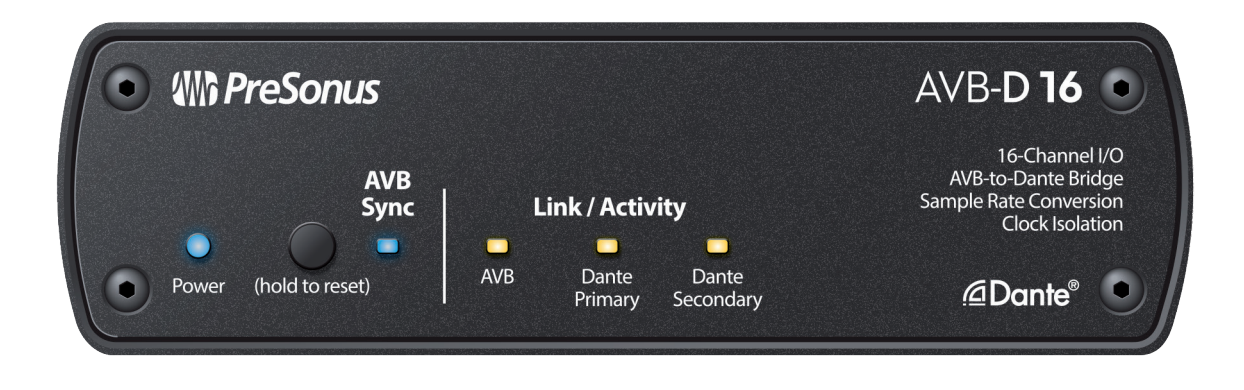

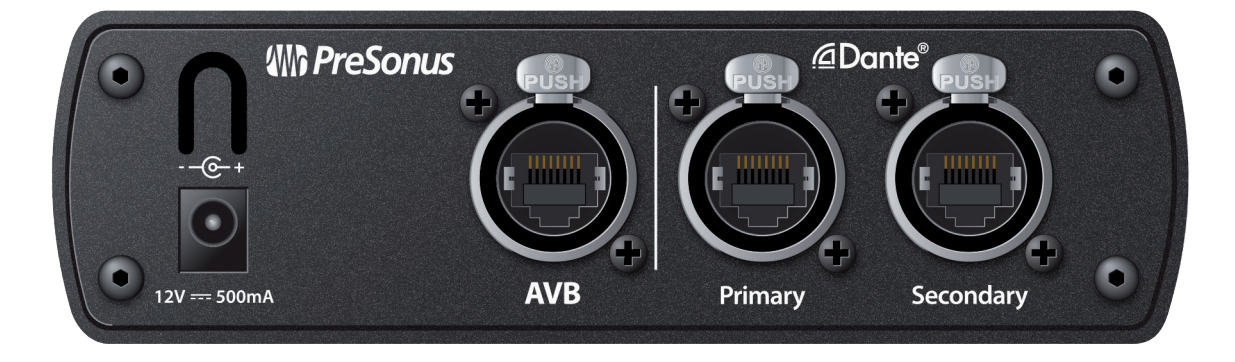

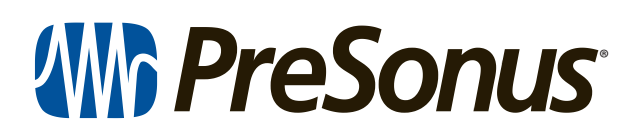

18011 Grand Bay Ct. • Baton Rouge, Louisiana 70809 USA• 1-225-216-7887 **www.presonus.com**